# **MAPIOpenMail Function**

# **Description**

Returns the ids of MAPI messages of a given type.

### **Syntax**

status = **MAPIOpenMail**(session[, parent][, type][, flags], ids)

## **Parameters**

The MAPIOpenMail function has the following parameters.

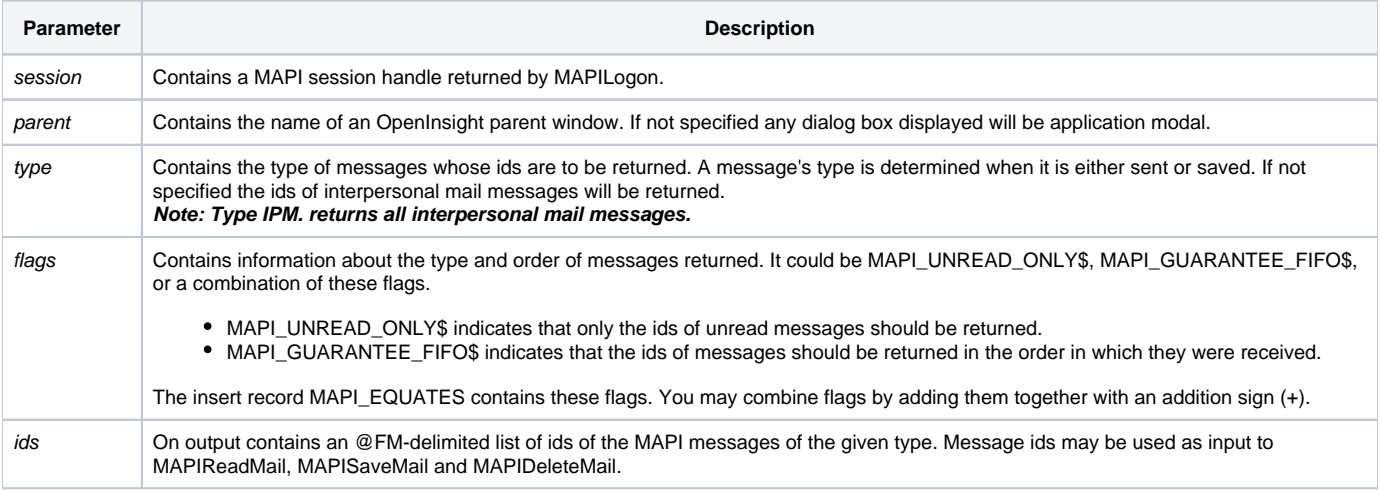

After the function completes successfully the MAPI message ids are valid so long as this or another application does not move or delete the identified messages .

#### Returns

1 for successful execution or 0 for failure.

If function execution fails, you can retrieve a text error message by calling the Get\_Status function. For example, to display an error message on the screen, include the following error handling routine in your code:

Get\_Status(ErrMsg) Msg(@window, ErrMsg)

#### See also

[Get\\_Status\(\),](https://wiki.srpcs.com/display/Commands/Get_Status+Function) [MAPILogon\(\),](https://wiki.srpcs.com/display/Commands/MAPILogon+Function) [MAPIReadMail\(\)](https://wiki.srpcs.com/display/Commands/MAPIReadMail+Function), [MAPISaveMail\(\),](https://wiki.srpcs.com/display/Commands/MAPISaveMail+Function) [MAPIDeleteMail\(\)](https://wiki.srpcs.com/display/Commands/MAPIDeleteMail+Function)

#### Remarks

```
Subroutine DemoMAPIOpenMail(var)
* Delete archived messages
$INSERT MAPI_EQUATES
Declare Function MAPILogon, MAPIOpenMail, MAPIDeleteMail, | MAPILogoff
Declare Subroutine Msg, Get_Status
if MAPILogon(session) then
  if MAPIOpenMail(session, 0, "IPM.Archive", 0, ids) then
    if MAPIDeleteMail(session, 0, ids) then
      Msg(@window, "Archived messages deleted")
     end else
      Get_Status(display)
      Msg(@window, display)
    end
   end else
    Get_Status(display)
    Msg(@window, display)
   end
  if MAPILogoff(session) else
    Get_Status(display)
    Msg(@window, display)
   end
end else
   Get_Status(display)
   Msg(@window, display)
end
return
```